# NAG Library Function Document

# nag pde bs 1d means (d03nec)

## <span id="page-0-0"></span>1 Purpose

nag pde bs 1d means (d03nec) computes average values of a continuous function of time over the remaining life of an option. It is used together with nag\_pde\_bs\_1d\_analytic (d03ndc) to value options with time-dependent arguments.

### 2 Specification

```
#include <nag.h>
#include <nagd03.h>
void nag_pde_bs_1d_means (double t0, double tmat, Integer ntd,
     const double td[], const double phid[], double phiav[], NagError *fail)
```
## 3 Description

nag\_pde\_bs\_1d\_means (d03nec) computes the quantities

$$
\phi(t_0), \qquad \hat{\phi} = \frac{1}{T - t_0} \int_{t_0}^T \phi(\zeta) \, d\zeta, \qquad \bar{\phi} = \left(\frac{1}{T - t_0} \int_{t_0}^T \phi^2(\zeta) \, d\zeta\right)^{1/2}
$$

from a given set of values **[phid](#page-1-0)** of a continuous time-dependent function  $\phi(t)$  at a set of discrete points **[td](#page-1-0)**, where  $t_0$  is the current time and T is the maturity time. Thus  $\hat{\phi}$  and  $\bar{\phi}$  are first and second order averages of  $\phi$  over the remaining life of an option.

The function may be used in conjunction with nag\_pde\_bs\_1d\_analytic (d03ndc) in order to value an option in the case where the risk-free interest rate r, the continuous dividend q, or the stock volatility  $\sigma$ is time-dependent and is described by values at a set of discrete times (see [Section 9.2](#page-2-0)). This is illustrated in [Section 10.](#page-2-0)

# 4 References

None.

### 5 Arguments

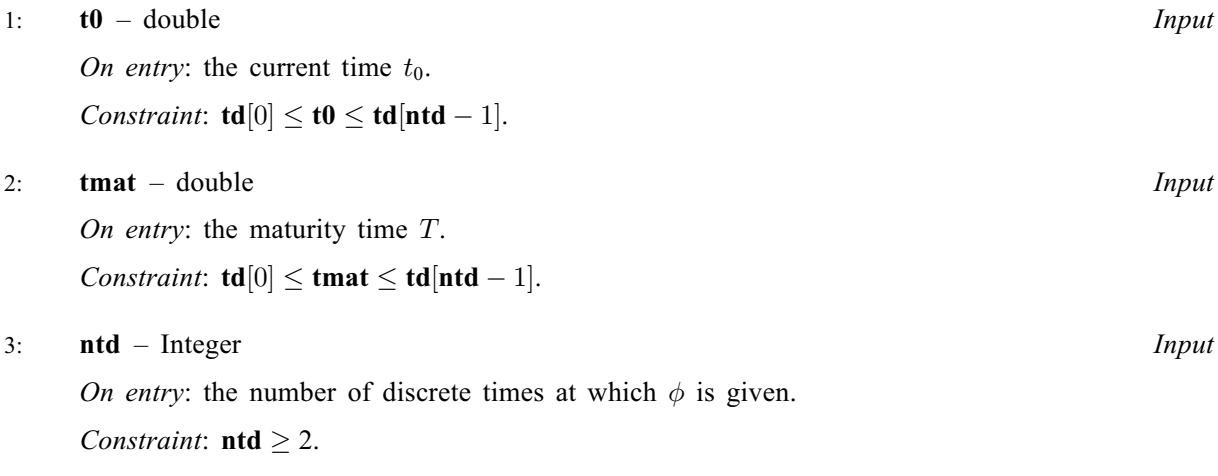

#### <span id="page-1-0"></span>4: **td**[[ntd](#page-0-0)] – const double Input

On entry: the discrete times at which  $\phi$  is specified.

Constraint:  $td[0] < td[1] < \cdots < td[nt-1]$ .

 $5: \quad \text{phid}[\text{ntd}] - \text{const}$  $5: \quad \text{phid}[\text{ntd}] - \text{const}$  $5: \quad \text{phid}[\text{ntd}] - \text{const}$  double  $Input$ 

On entry: **phid** $[i-1]$  must contain the value of  $\phi$  at time **td** $[i-1]$ , for  $i = 1, 2, ...,$  **[ntd](#page-0-0).** 

#### 6:  $\mathbf{phiav}[3]$  – double  $Output$

On exit: **phiav**[0] contains the value of  $\phi$  interpolated to  $t_0$ , **phiav**[1] contains the first-order average  $\hat{\phi}$  and **phiav** $[2]$  contains the second-order average  $\bar{\phi}$ , where:

$$
\hat{\phi} = \frac{1}{T-t_0} \int_{t_0}^T \phi(\zeta) d\zeta, \qquad \bar{\phi} = \left(\frac{1}{T-t_0} \int_{t_0}^T \phi^2(\zeta) d\zeta\right)^{1/2}.
$$

7: fail – NagError \* Input/Output

The NAG error argument (see Section 2.7 in How to Use the NAG Library and its Documentation).

# 6 Error Indicators and Warnings

### NE\_ALLOC\_FAIL

Dynamic memory allocation failed.

See Section 2.3.1.2 in How to Use the NAG Library and its Documentation for further information.

### NE\_BAD\_PARAM

On entry, argument  $\langle value \rangle$  had an illegal value.

#### NE\_INT

On entry,  $\mathbf{ntd} = \langle value \rangle$  $\mathbf{ntd} = \langle value \rangle$  $\mathbf{ntd} = \langle value \rangle$ . Constraint:  $\text{ntd} \geq 2$  $\text{ntd} \geq 2$  $\text{ntd} \geq 2$ .

#### NE\_INTERNAL\_ERROR

An internal error has occurred in this function. Check the function call and any array sizes. If the call is correct then please contact NAG for assistance.

An unexpected error has been triggered by this function. Please contact NAG. See Section 2.7.6 in How to Use the NAG Library and its Documentation for further information.

Unexpected failure in internal call to spline function.

### NE\_NO\_LICENCE

Your licence key may have expired or may not have been installed correctly. See Section 2.7.5 in How to Use the NAG Library and its Documentation for further information.

# NE\_NOT\_STRICTLY\_INCREASING

On entry,  $td[I] \leq td[I-1]$ , for  $I = \langle value \rangle$ .

### NE\_REAL\_3

On entry, **[t0](#page-0-0)** lies outside the range  $[\text{td}[0], \text{td}[\text{ntd} - 1]]$  $[\text{td}[0], \text{td}[\text{ntd} - 1]]$  $[\text{td}[0], \text{td}[\text{ntd} - 1]]$ :  $\text{td} = \langle value \rangle$ ,  $\text{td}[0] = \langle value \rangle$  and  $td[ntd-1] = \langle value \rangle.$  $td[ntd-1] = \langle value \rangle.$  $td[ntd-1] = \langle value \rangle.$ 

<span id="page-2-0"></span>On entry, [tmat](#page-0-0) lies outside the range  $[\text{td}[0], \text{td}[\text{ntd} - 1]]$  $[\text{td}[0], \text{td}[\text{ntd} - 1]]$  $[\text{td}[0], \text{td}[\text{ntd} - 1]]$  $[\text{td}[0], \text{td}[\text{ntd} - 1]]$  $[\text{td}[0], \text{td}[\text{ntd} - 1]]$ : tmat =  $\langle value \rangle$ , td $[0] = \langle value \rangle$  and  $td[ntd-1] = \langle value \rangle.$  $td[ntd-1] = \langle value \rangle.$  $td[ntd-1] = \langle value \rangle.$  $td[ntd-1] = \langle value \rangle.$ 

# 7 Accuracy

If  $\phi \in C^4[t_0, T]$  then the error in the approximation of  $\phi(t_0)$  and  $\hat{\phi}$  is  $O(H^4)$ , where  $H = \max_i (T(i+1) - T(i))$ , for  $i = 1, 2, ...,$  [ntd](#page-0-0) - 1. The approximation is exact for polynomials of degree up to 3.

The third quantity  $\bar{\phi}$  is  $O(H^2)$ , and exact for linear functions.

# 8 Parallelism and Performance

nag\_pde\_bs\_1d\_means (d03nec) is not threaded in any implementation.

# 9 Further Comments

## 9.1 Timing

The time taken is proportional to [ntd](#page-0-0).

## 9.2 Use with nag pde bs 1d analytic (d03ndc)

Suppose you wish to evaluate the analytic solution of the Black–Scholes equation in the case when the risk-free interest rate r is a known function of time, and is represented as a set of values at discrete times. A call to nag pde bs 1d means (d03nec) providing these values in **[phid](#page-1-0)** produces an output array **[phiav](#page-1-0)** suitable for use as the argument  $r$  in a subsequent call to nag pde bs 1d analytic (d03ndc).

Time-dependent values of the continuous dividend Q and the volatility  $\sigma$  may be handled in the same way.

## 9.3 Algorithmic Details

The **[ntd](#page-0-0)** data points are fitted with a cubic B-spline using the function nag 1d spline interpolant (e01bac). Evaluation is then performed using nag\_1d\_spline\_evaluate (e02bbc), and the definite integrals are computed using direct integration of the cubic splines in each interval. The special case of  $T = t_0$  is handled by interpolating  $\phi$  at that point.

# 10 Example

This example demonstrates the use of the function in conjunction with nag pde bs 1d analytic (d03ndc) to solve the Black–Scholes equation for valuation of a 5-month American call option on a non-dividend-paying stock with an exercise price of \$50. The risk-free interest rate varies linearly with time and the stock volatility has a quadratic variation. Since these functions are integrated exactly by nag\_pde\_bs\_1d\_means (d03nec) the solution of the Black–Scholes equation by nag\_pde\_bs\_1d\_ana lytic (d03ndc) is also exact.

The option is valued at a range of times and stock prices.

## 10.1 Program Text

```
/* nag_pde_bs_1d_means (d03nec) Example Program.
 *
* NAGPRODCODE Version.
 *
* Copyright 2016 Numerical Algorithms Group.
 *
* Mark 26, 2016.
 */
```

```
#include <stdio.h>
#include <string.h>
#include <math.h>
#include <nag.h>
#include <naq_stdlib.h>
#include <nagd03.h>
#define F(I, J) f[ns*((J) -1)+(I) -1]
#define THETA(I, J) theta[ns*((J) -1)+(I) -1]
#define DELTA(I, J) delta[ns*((J) -1)+(I) -1]
#define GAMMA(I, J) gamma[ns*((J) -1)+(I) -1]
#define LAMBDA(I, J) lambda[ns*((J) -1)+(I) -1]
#define RHO(I, J) rho[ns*(J) -1)+(I) -1]int main(void)
{
  double ds, dt, tmat, x;
  Integer i, igreek, j, ns, nt, ntd, exit_status = 0;
  double *delta = 0, *f = 0, *gamma = 0, *lambda = 0, q[3], ra[3],
         *rho = 0, *s = 0;double siga[3], *t = 0, the = 0, *td = 0, *rd = 0, *sid = 0,
         smin, smax, tmin, tmax;
 Nag_Boolean gprnt[5] = { Nag_TRUE, Nag_TRUE, Nag_TRUE, Nag_TRUE, Nag_TRUE };
  Nag_Boolean tdpar[3];
  const char *qname[5] = { "Theta", "Delta", "Gamma", "Lambda", "Rho" };
 NagError fail;
 INIT_FAIL(fail);
  printf("nag_pde_bs_1d_means (d03nec) Example Program Results\n\n");
  /* Skip heading in data file */
#ifdef _WIN32
 scanf_s("%*[^\n] ");
#else
 scanf("%*[\hat{\ } \rangle n]");
#endif
  /* Read problem parameters */
#ifdef _WIN32
 scanf_s("%lf", &x);
#else
 scanf("%lf", &x);
#endif
#ifdef _WIN32
 scanf s("%lf", &tmat);
#else
 scanf("%lf", &tmat);
#endif
#ifdef WIN32
 scanf_s("%" NAG_IFMT "%" NAG_IFMT "", &ns, &nt);
#else
 scanf("%" NAG_IFMT "%" NAG_IFMT "", &ns, &nt);
#endif
#ifdef WIN32
 scanf_s("%lf%lf", &smin, &smax);
#else
 scanf("%lf%lf", &smin, &smax);
#endif
#ifdef _WIN32
 scanf_s("%lf%lf", &tmin, &tmax);
#else
 scanf("%lf%lf", &tmin, &tmax);
#endif
#ifdef _WIN32
 scanf_s("%" NAG_IFMT "", &ntd);
#else
 scanf("%" NAG_IFMT "", &ntd);
#endif
  /* Allocate memory */
```

```
if (!(s = NAG_ALLOC(ns, double)) ||!(t = NAG\_ALLOC(nt, double)) ||
      !(f = NAG\_ALLOC(ns * nt, double)) ||
      !(theta = NAG_ALLOC(ns * nt, double)) ||
      !(delta = NAG\_ALLOC(ns * nt, double)) ||
      !(qamma = NAG\_ALLOC(ns * nt, double)) ||!(\text{lambda} = \text{NAG}\_\text{ALLOC}(n\text{s} * n\text{t}, \text{double}))!(rho = NAG_ALLOC(ns * nt, double)) ||
      !(td = NAG_ALLOC(ntd, double)) ||
      !(rd = NAG_ALLOC(ntd, double)) || : (sigd = NAG_ALLOC(ntd, double)))
  {
    printf("Allocation failure\n");
    exit_status = 1;
    goto END;
 }
 /* Read discrete times and data values for r and sigma */#ifdef WIN32
 for (i = 0; i < ntd; i++)scanf_s("%lf", &td[i]);
#else
 for (i = 0; i < ntd; i++)scanf("%lf", &td[i]);
#endif
#ifdef _WIN32
  for (i = 0; i < ntd; i++)
   scanf s("%lf", &rd[i]);
#else
  for (i = 0; i < ntd; i++)
    scanf("%lf", &rd[i]);
#endif
#ifdef _WIN32
 for (i = 0; i < ntd; i++)scanf_s("%lf", &sigd[i]);
4e1ee
 for (i = 0; i < ntd; i++)scanf("%lf", &sigd[i]);
#endif
 /* Set up input parameters for nag_pde_bs_1d_analytic (d03ndc) */
 s[0] = \text{smin};
 s[ns - 1] = smax;t[0] = \text{tmin};t[nt - 1] = tmax;tdpar[0] = Nag_TRUE;tdpar[1] = Nag_FALSE;tdpar[2] = Nag_TRUE;q[0] = 0.0;ds = (s[ns - 1] - s[0]) / (ns - 1.0);
  dt = (t[nt - 1] - t[0]) / (nt - 1.0);
 /* Loop over times */
 for (j = 1; j \le n; j++) {
    t[j - 1] = t[0] + (j - 1) * dt;/* Find average values of r and sigma */
    /* nag_pde_bs_1d_means (d03nec).
     * Compute average values for nag_pde_bs_1d_analytic
     * (d03ndc)
     */
    nag_pde_bs_1d_means(t[j - 1], tmat, ntd, td, rd, ra, \deltafail);
    if (fail.code != NE_NOERROR) {
     printf("Error from nag_pde_bs_1d_means (d03nec).\n%s\n", fail.message);
      exit_status = 1;
      goto END;
```

```
}
  /* nag_pde_bs_1d_means (d03nec), see above. */
  nag_pde_bs_1d_means(t[j - 1], tmat, ntd, td, sigd, siga, \deltafail);
  if (fail.code != NE_NOERROR) {
   printf("Error from nag_pde_bs_1d_means (d03nec).\n%s\n", fail.message);
    exit_status = 1;
    goto END;
  }
  /* Loop over stock prices */
  for (i = 1; i \leq ms; i++) {
   s[i - 1] = s[0] + (i - 1) * ds;/* Evaluate analytic solution of Black-Scholes equation */
    /* nag pde bs 1d analytic (d03ndc).
     * Analytic solution of the Black-Scholes equations
     */
    nag_pde_bs_1d_analytic(Nag_AmericanCall, x, s[i - 1], t[j - 1], tmat,
                            tdpar, ra, q, siga, &F(i, j), &THETA(i, j),
                            &DELTA(i, j), &GAMMA(i, j), &LAMBDA(i, j),
                            &RHO(i, j), &fail);
    if (fail.code != NE_NOERROR) {
     printf("Error from nag_pde_bs_1d_analytic (d03ndc).\n%s\n",
             fail.message);
      exit_status = 1;
      goto END;
    }
  }
}
/* Output option values */
printf(''\n'');
printf("Option Values\n");
\text{print}(\text{""}\{-\text{""}\{-\text{""}\},{\rm printf("814s} | 8s\n\cdot n, "Stock Price", "Time to Maturity (months)");
printf("%14s | ", "");
for (i = 0; i < nt; i++)printf(" \$13.4e", 12.0 * (tmat - t[i]));
print(f("\n');
for (i = 0; i < 74; i++)printf("-");
print(f("\n'\n');
for (i = 1; i \leq ms; i++) {
  printf(" %13.4e | ", s[i - 1]);
  for (j = 1; j <= nt; j++)
    printf(" %13.4e", F(i, j));
  print(f("\n'\n');
}
for (igreek = 0; igreek < 5; igreek++) {
  if (!gprnt[igreek])
   continue;
  print(f("\n'\n');
  printf("%s\n", gname[igreek]);
  for (i = 0; i < (Integer) strlen(gname[igreek]); i++)
    print(f("-");
  print(f("\n^n);printf("%14s | %s\n", "Stock Price", "Time to Maturity (months)");
  printf("%14s | ", "");
  for (i = 0; i < nt; i++)
   printf(" %13.4e", 12.0 * (tmat - t[i]));
  print(f("\n'\n');
  for (i = 0; i < 74; i++)
    printf("-");
```

```
print(f("\n'\n');
    for (i = 1; i <= ns; i++) {
      printf(" %13.4e | ", s[i - 1]);
      switch (igreek) {
      case 0:
        for (j = 1; j <= nt; j++)
          printf(" %13.4e", THETA(i, j));
        break;
      case 1:
        for (j = 1; j \le n; j++)printf(" %13.4e", DELTA(i, j));
        break;
      case 2:
        for (j = 1; j \le n; j++)printf(" %13.4e", GAMMA(i, j));
        break;
      case 3:
        for (j = 1; j \le n; j++)printf(" %13.4e", LAMBDA(i, j));
        break;
      case 4:
       for (j = 1; j \le n; j++)printf(" %13.4e", RHO(i, j));
        break;
      default:
       break;
      }
      print(f("\n');
    }
  }
END:
  NAG_FREE(s);
  NAG_FREE(t);
 NAG_FREE(f);
  NAG_FREE(theta);
  NAG_FREE(delta);
  NAG_FREE(gamma);
  NAG_FREE(lambda);
  NAG_FREE(rho);
  NAG_FREE(td);
 NAG_FREE(rd);
 NAG_FREE(sigd);
  return exit_status;
```
}

### 10.2 Program Data

nag\_pde\_bs\_1d\_means (d03nec) Example Program Data 50. 0.4166667 21 4 0.0 100. 0.0 0.125 6 0.00 0.10 0.20 0.30 0.40 0.50 0.10 0.11 0.12 0.13 0.14 0.15 0.30 0.46 0.54 0.54 0.46 0.30

# 10.3 Program Results

nag\_pde\_bs\_1d\_means (d03nec) Example Program Results

Option Values -------------

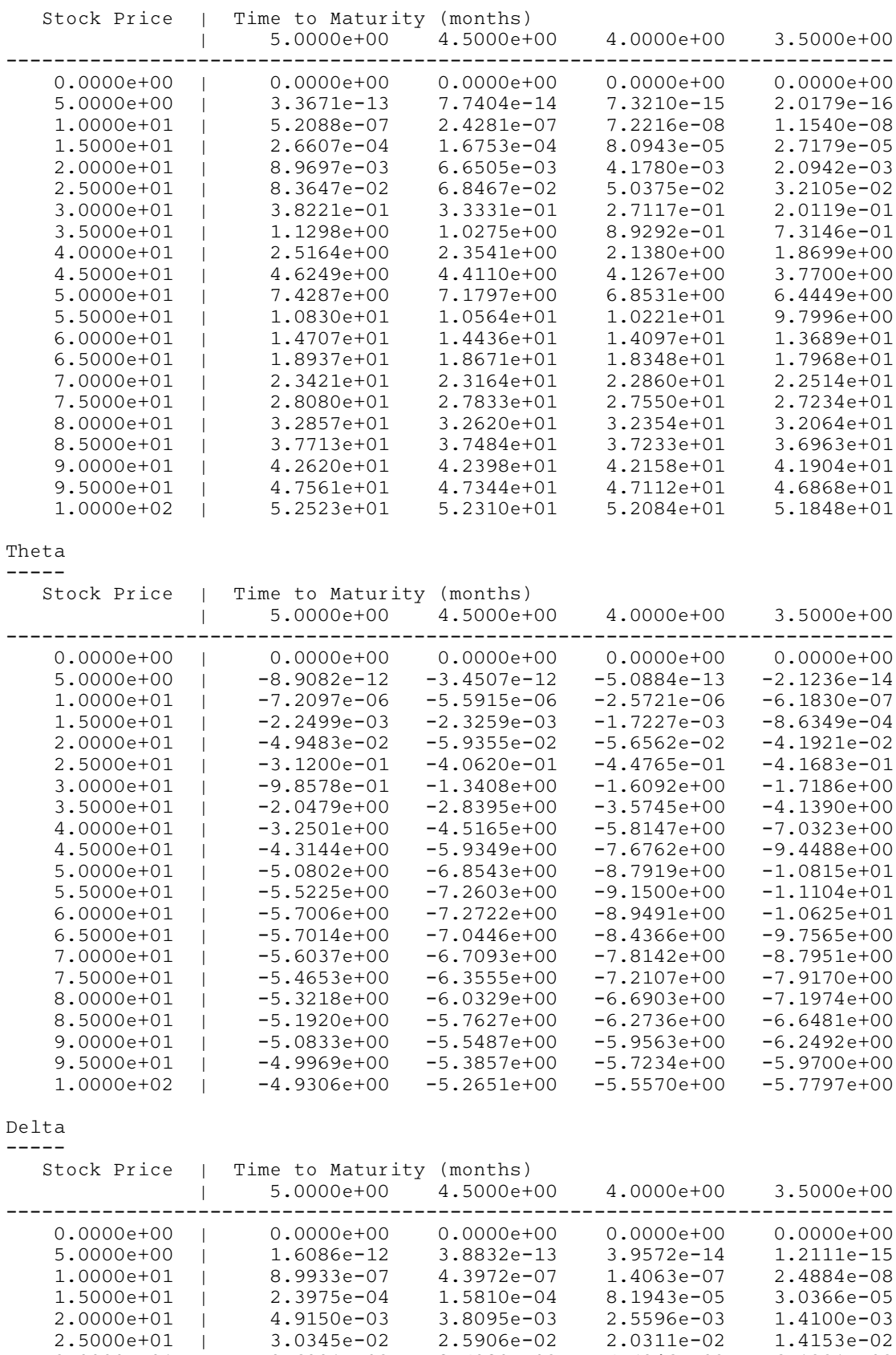

3.0000e+01 | 9.6991e-02 8.7980e-02 7.5946e-02 6.1231e-02

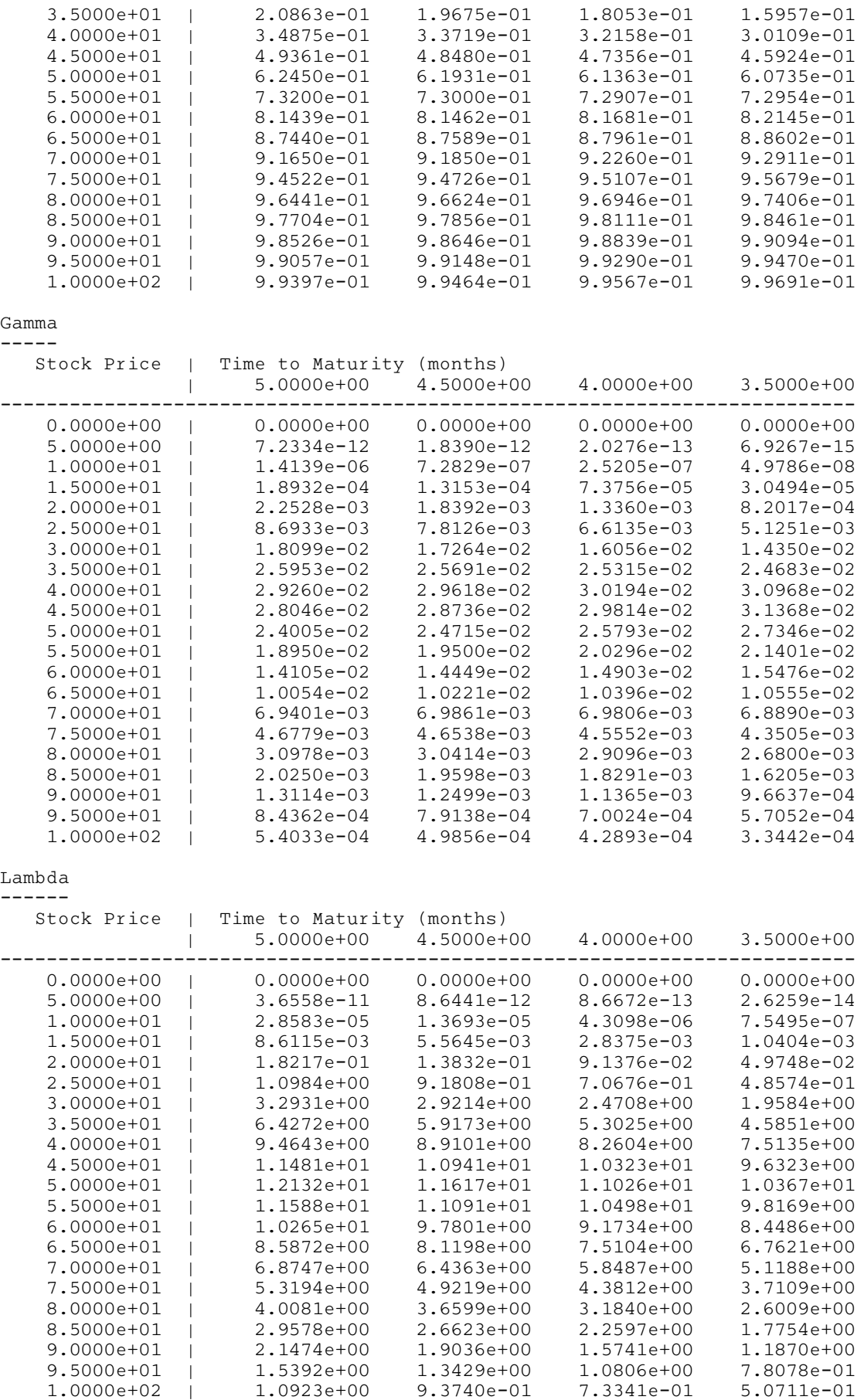

Rho  $---$ 

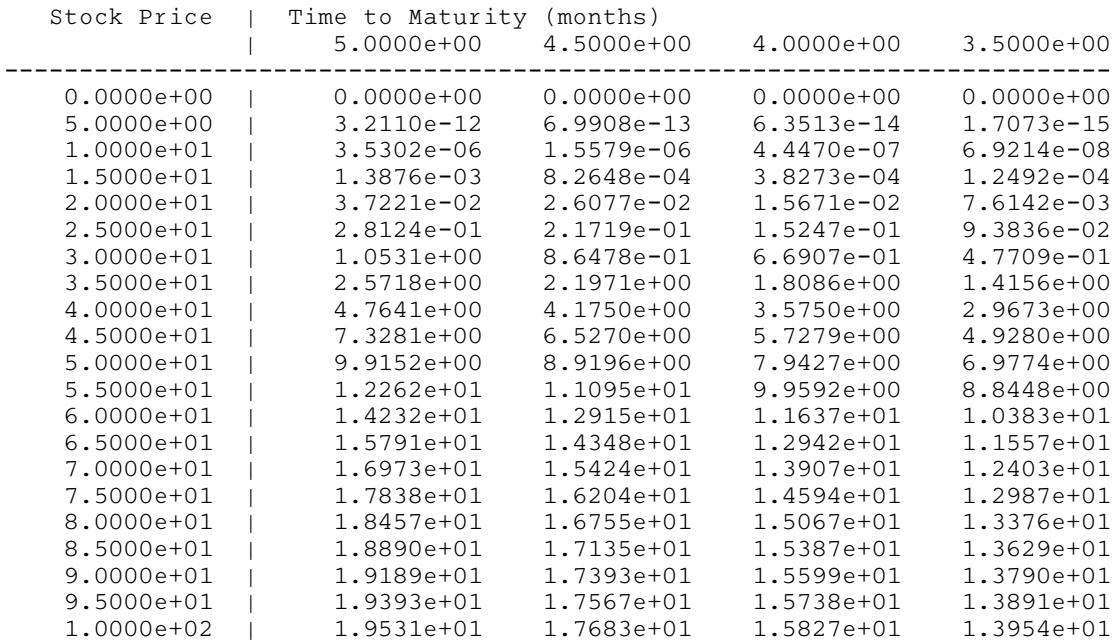

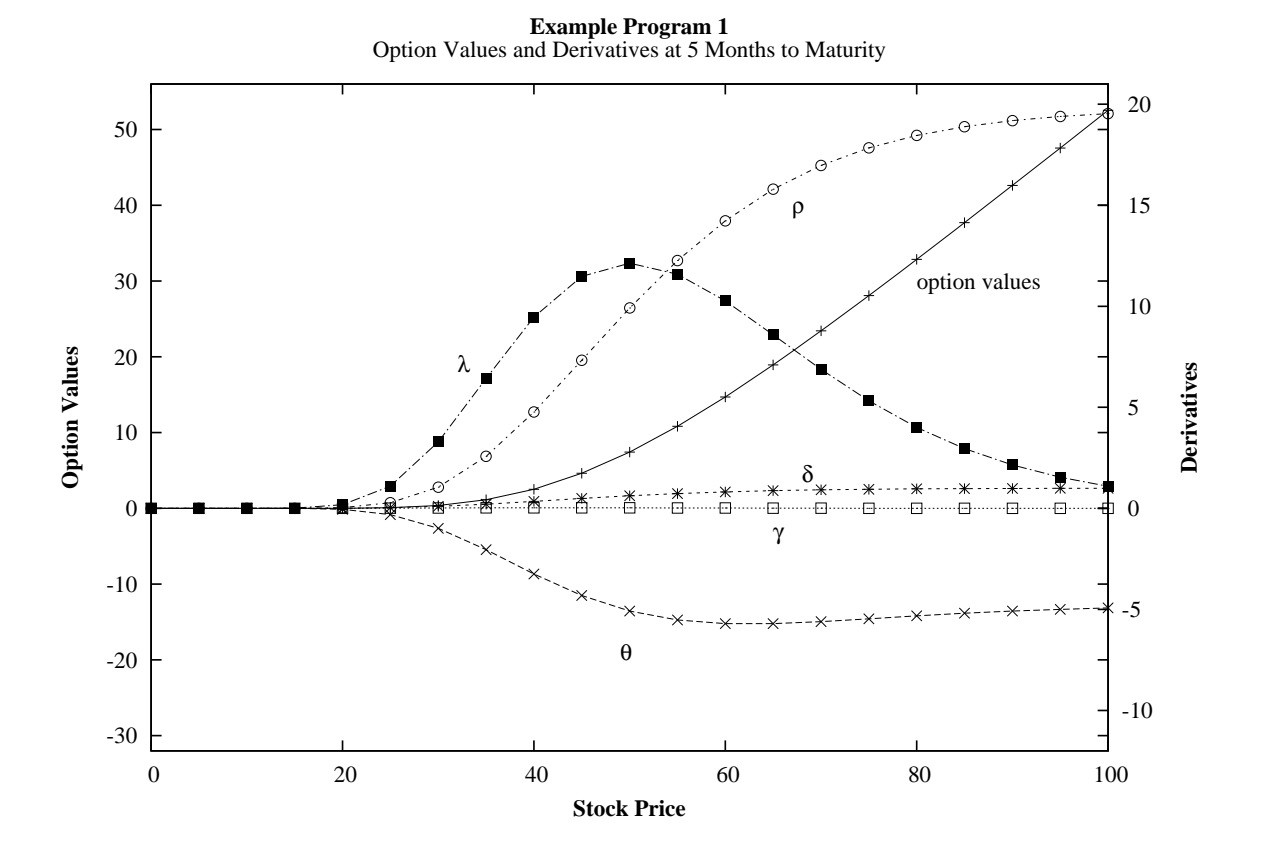

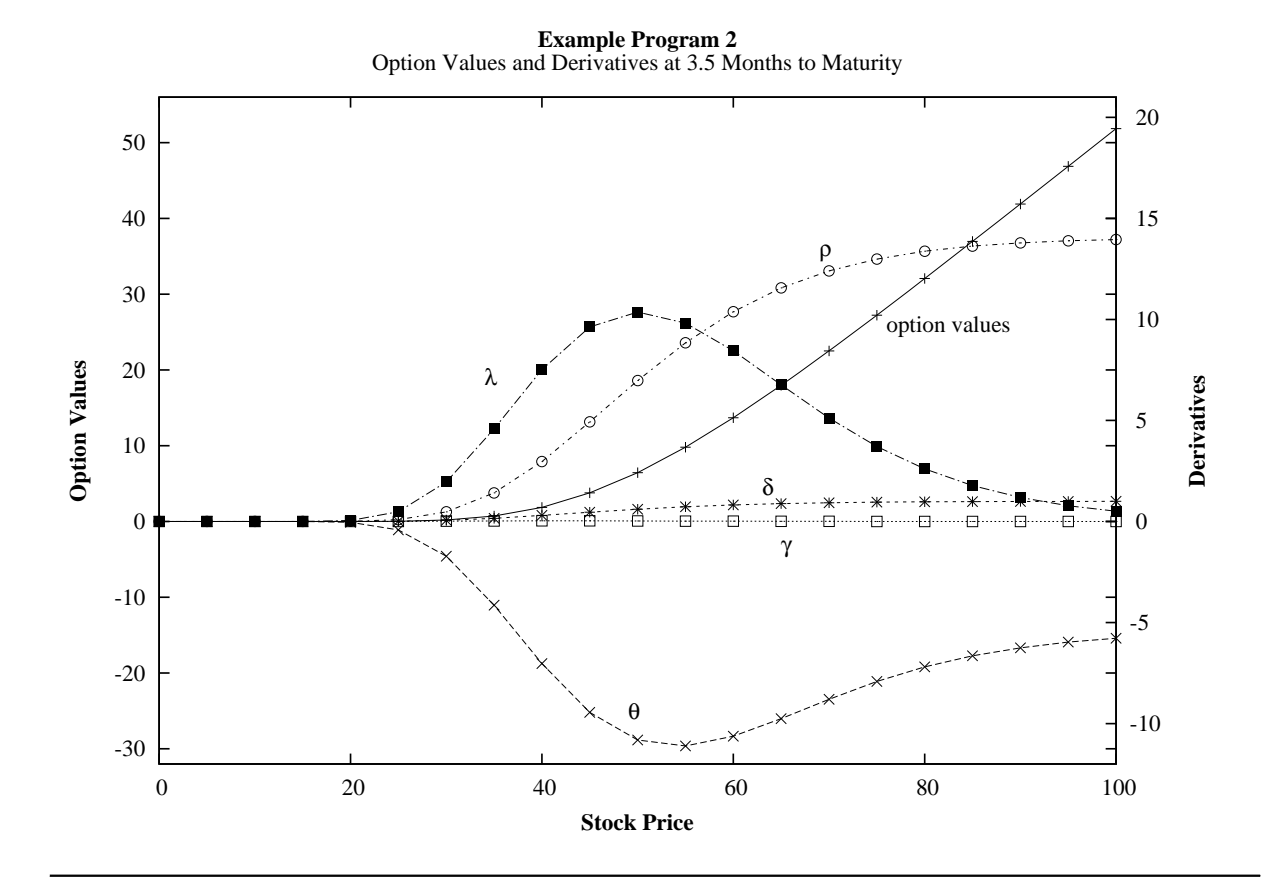